# Aula Prática 3

Paradigmas da Programação I / Programação Funcional

ESI/MCC  $1^{\circ}$  ano  $(2005/2006)$ 

Nesta aula pretende-se que os alunos: consolidem os conceitos de *expressão, tipo* e *redução*; compreendam a noção de *padrão* e a *concordância de padrões*; compreendam o conceito de *definição* local; explorem as definições multi-clausais de funções; programem com listas por compreensão.

## 1 Definindo funções

A definição de funções pode ser feita por um conjunto de equações da forma:

nome arg $1 \arg 2 \dots \arg n = \exp \cos \tilde{\alpha}$ 

Em que cada argumento da função tem que ser um padrão. Um padrão pode ser uma variável, uma constante, ou um "esquema" de um valor atómico (isto é, o resultado de aplicar construtores básicos dos valores a outros padrões). Além disso, estes padrões não podem ter variáveis repetidas  $(\textit{padrões lineares}).$ 

Exemplo: 5 é um padrão do tipo Int;

 $[x, 'A', y]$  é um padrão do tipo  $[Char]$ ;  $(x,8,(True,b))$  é um padrão do tipo  $(a,Int,(Bool,b))$ .

Mas, [x,'a',1], (2,x,(z,x)) e (4\*5,y) não podem ser padrões de nenhum tipo. Porquê ?

Quando se define uma função podemos incluir informação sobre o seu tipo. No entanto, essa informação não é obrigatória.

O tipo de cada função é *inferido automaticamente* pelo interpretador. Essa inferência tem por base o princípio de que ambos os lados da equação têm que ser do mesmo tipo. É possivel declararmos para uma função um tipo mais especifico do que o tipo inferido automáticamente.

Exemplo: seg :: (Bool,Int) -> Int  $seg(x,y) = y$ Se não indicarmos o tipo seg::(Bool,Int)->Int qual será o tipo de seg ?

Podemos definir uma função recorrendo a várias equações, mas todas as equações têm que ser bem tipadas e de tipos coincidentes.

Exemplo:  $f$  :: (Int,Char,Int)  $\rightarrow$  Int f  $(y, 'a', x) = y + x$ f  $(z, 'b', x) = z*x$ f  $(x,y,z) = x$ 

Cada equação é usada como regra de redução (cálculo). Quando uma função é aplicada a um argumento, a equação que é selecionada como regra de redução é a 1<sup>a</sup> equação (a contar de cima) cujo padrão que tem como argumento *concorda* com o argumento actual (*pattern matching*).

Note que podem existir várias equações com padrões que concordam com o argumento actual. Por isso, a ordem das equações é importante, pois define uma prioridade na escolha da regra de redução.

Tarefa 1: Indique, justificando, o valor das seguintes expressões:

- i)  $f(3,'a',5)$
- ii)  $f(9,'B',0)$
- iii)  $f(5,'b',4)$

O que acontece se alterar a ordem das equações que definem f ?

Tarefa 2: Considere a seguinte função:

```
opp :: (int,(int) ) \rightarrow Intopp z = if ((fst z) == 1)
        then (fst (snd z)) + (snd (snd z))else if ((fst z) == 2)then (fst (snd z)) - (snd (snd z))else 0
```
Defina uma outra versão função opp que tire proveito do mecanismo de *pattern matching*. Qual das versões lhe parece mais legível ?

Em Haskell é possível definir funções com alternativas usando *quardas*. Uma guarda é uma expressão booleana. Se o seu valor for True a equação correspondente será usada na redução (senão o interpretador tenta utilizar a equação seguinte).

Exemplo: As funções sig1, sig2 e sig3 são equivalentes. Note que sig2 e sig3 usam guardas. otherwise é equivalente a True.

```
sig1 x y = if x > y then 1
                  else if x < y then -1
                               else 0
sig2 x y | x > y = 1
        |x < y = -1| x == y = 0sig3 x y
   |x > y = 1|x < y = -1
   | otherwise = 0
```
Tarefa 3: Defina novas versões da função opp usando definições com guardas.

Tarefa 4: Relembre a função factorial definida na última aula. Podemos definir a mesma função declarando as duas clausulas que se seguem:

fact :: Int -> Int fact  $0 = 1$ fact  $n = n *$  fact  $(n-1)$ 

Esta definição de fact comporta-se bem sobre números naturais, mas se aplicarmos fact a um número negativo (o que matemáticamente não faz sentido) a função não termina (verifique). Use uma guarda na definição de fact para evitar essa situação.

O Haskell aceita como *padrões sobre números naturais*, expressões da forma: (variável + número natural). Estes padrão só concorda com números não inferiores ao número natural que está no padrão. Por exemplo, o padrão (x+3) concorda com qualquer inteiro maior ou igual a 3, mas não concorda com 1 ou 2. Note ainda que expressões como, por exemplo,  $(n*5)$ ,  $(x-4)$  ou  $(2+n)$ , não são padrões. (Porquê?)

Exemplo: Podemos escrever uma outra versão da função factorial equivalente à função que acabou de definir, do seguinte modo:

fact  $0 = 1$  $fact (n+1) = (n+1) * fact n$ 

Note como esta função assim declarada deixa de estar definida para números negativos.

Tarefa 5: Considere a definição matemática dos números de Fibonacci:

 $fib(0) = 0$  $fib(1) = 1$  $fib(n) = fib(n-2) + fib(n-1)$  se  $n \ge 2$ 

Defina em Haskell a função de Fibonacci.

## 2 Definições locais

Todas as definições feitas até aqui podem ser vistas como *globais*, uma vez que elas são visíveis no módulo do programa aonde estão. Mas, muitas vezes é útil reduzir o âmbito de uma declaração. Em Haskell há duas formas de fazer *definições locais*: utilizando expressões let...in ou através de cláusulas where junto da definição equacional de funções.

Exemplo: As funções dividir1, dividir2 e dividir3 são equivalentes. As declarações de q e r são apenas visíveis na expressão que está a seguir a in. As declarações de quociente e resto são apenas visíveis no lado direito da equação que antecede where. (Teste estas afirmações.)

```
dividir1 x = (div x y, mod x y)dividir2 x y = let q = div x y
                  r = x \pmod{y}in (q,r)dividir3 x y = (quociente, resto)
 where quociente = x 'div' y
       resto = mod x y
```
As declarações locais podem ser de funções e de identificadores (fazendo uso de padrões).

**Tarefa 6:** Analise e teste a função exemplo. Nota:  $\angle$  é uma variável anónima nova (útil para argumentos que não são utilizados).

```
exemplo y = \text{let } k = 100g(1,w,z) = w + zg (2,w,z) = w-zg(-,-,-) = kin ((f \ y) + (f \ a) + (f \ b) , g (y, k, c))where c = 10(a,b) = (3*c, f 2)f x = x + 7*c
```
**Tarefa 7:** A seguinte função calcula as raizes reais de um polínómio a  $x^2 + b x + c$ . Escreva outras versões desta função (por exemplo: com let...in, sem guardas, ...).

```
raizes :: (Double,Double,Double) -> (Double,Double)
raizes (a,b,c) = (r1,r2)where r1 = (-b + r) / (2*a)r2 = (-b - r) / (2 * a)d = b^2 - 4*axc
       r | d >= 0 = sqrt d
          | d < 0 = error ''raizes imaginarias''
```
Nota: error é uma função pré-definida que permite indicar a mensagem de erro devolvida pelo interpretador. (Qual será o seu tipo ?)

#### 3 Listas

Como já vimos o Haskell tem pré-definido o tipo [a] que é o tipo das listas cujos elementos são todos do tipo a. Relembre que a é uma variável de tipo que representa um dado tipo (ainda por escolher).

Na realidade, as listas são construidas à custa de dois construtores primitivos:

- $\bullet$  a lista vazia,  $[1::$  [a]
- o construtor (:) ::  $a \rightarrow [a] \rightarrow [a]$ , que é um operador infixo que dado um elemento x de tipo a e uma lista 1 de tipo  $[a]$ , constroi uma nova lista, x:1, com x na  $1^a$  posição seguida de l.

**Exemplo:**  $[1,2,3]$  é uma abreviatura de 1: $(2:(3:[1]))$ , que é igual a 1:2:3: [] porque (:) é associativa à direita. Portanto, as expressões: [1,2,3], 1:[2,3], 1:2:[3] e 1:2:3: [] são todas equivalentes. (Teste esta afirmação no ghci.)

Os padrões do tipo lista são expressões envolvendo apenas os seus construtores [] e (:), ou a representação abreviada de listas. Padrões com o construtor (:) terão que estar envolvidos por parentesis.

Exemplo: Uma função que testa se uma lista é vazia pode ser definida por:

 $vazia$   $\Box$  = True  $vazia (x:xs) = False$ 

Exemplo: A função que calcula o comprimento de uma lista está pré-definida no Prelude por:

length  $::$  [a]  $\rightarrow$  Int length  $[] = 0$ length  $(\_:t) = 1 + (\text{length } t)$ 

Exemplo: Uma função que recebe uma lista de pontos no plano cartesiano e calcula a distância de cada ponto à origem, pode definida por:

```
distancias :: [(Float,Float)] -> [Float]
distancias [] = []
distancias ((x,y):xyz) = (sqrt(x^2 + y^2)) : (distancias xys)
```
- Tarefa 8: Defina uma versão alternativa para a função vazia.
- Tarefa 9: A função que soma os elementos de uma lista até à 3<sup>a</sup> posição pode ser definida da seguinte forma:

```
soma3 :: [Integer] -> Integer
soma3 [] = 0soma3 (x:y:z:t) = x+y+zsoma3 (x:y:t) = x+ysoma3 (x:t) = xEm soma3 a ordem das equações é importante? Porquê? Será que obtemos a mesma função
se alterarmos a ordem das equações?
```
Defina uma função equivalente a esta usando apenas as funções pré-definidas take e sum.

#### Tarefa \*\*:

i) Defina a função transf:: [a] $\rightarrow$ [a] que faz a seguinte transformação: recebe uma lista e, caso essa lista tenha pelo menos 4 elementos, troca o 1<sup>o</sup> com o 2<sup>o</sup> elemento, e o último com o penúltimo elemento da lista. Caso contrário, devolve a mesma lista. Por exemplo: transf  $[1,2,3,4,5,6,7] \Rightarrow [2,1,3,4,5,7,6].$  $(Suqestão:$  utilize as funções pré-definidas length e reverse, e tire proveito das definições

com guardas e das declarações locais com padrões.)

- ii) Defina uma função somaPares25::[(Int,Int)]->(Int,Int) que recebe uma lista de pares de inteiros e calcula a soma do 2<sup>o</sup> com o 5<sup>o</sup> par da lista.
- iii) Estas funções que definiu são totais ou parciais ?

## 4 Listas por compreensão

Inspirada na forma de definir conjuntos por compreensão em linguagem matemática, a linguagem Haskell tem também mecanismos para definir *listas por compreensão*. Por exemplo:

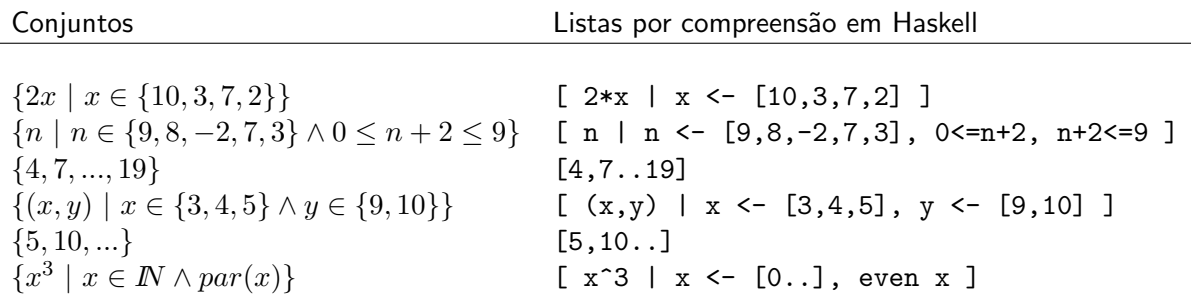

Tarefa 10: Utilizando listas por compreensão:

- i) Declare uma outra versão da função distancias.
- ii) Defina a função ePrimo :: Integer -> Bool que testa se um dado número é primo.
- iii) Defina a função tabuada :: Int -> [(Int,Int,Int)] que dado um inteiro n produz uma lista da tabuada dos n. Por exemplo, a tabuada dos 5 seria: [(5,1,5), (5,2,10),  $(5,3,15), \ldots, (5,10,50)$ .
- iv) Defina a função inverte :: String -> String que recebe um texto e constroi o texto com cada palavra invertida. Por exemplo, inverte ''isto serve de exemplo''  $\Rightarrow$  ''otsi evres ed olpmexe''.
- v) Defina a função iniciais :: String -> String que recebe um nome e devolve uma string com as suas iniciais, separadas por pontos.
- vi) Defina a lista (infinita) que representa a sequência de Fibonacci.